## **1.4.5.3 La Classification nationale des professions (CNP) 2006**

**À noter : Cette activité a été créée avec la CNP 2006 et l'ancienne version du** *Guide sur les carrières***. Les réponses pourraient varier en conséquence. Entre autres, noter les différences dans les grands groupes, les groupes intermédiaires et les groupes de base.**

## **Avant de faire ces exercices, rends-toi au site**

**<https://noc.esdc.gc.ca/LaStructure/Matrice/ad83d1365882447895ec3dc04d40648d> et imprime la matrice de la CNP. Tu peux choisir la version 2006, 2011 ou 2016.**

1. Jumelle les mots de la colonne A et ceux de la colonne B pour identifier les expressions dans ce document. Au besoin, consulte la CNP 2006 ou visite le site de la Classification nationale des professions

[https://www23.statcan.gc.ca/imdb/p3VD\\_f.pl?Function=getVD&TVD=314243.](https://www23.statcan.gc.ca/imdb/p3VD_f.pl?Function=getVD&TVD=314243)

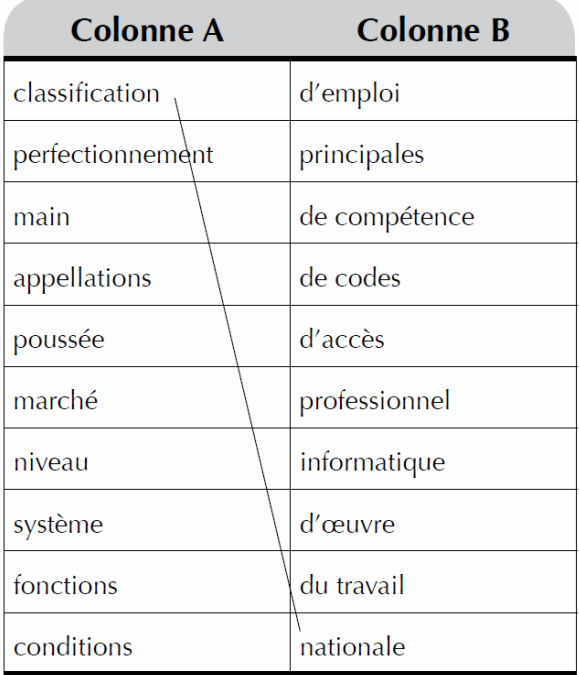

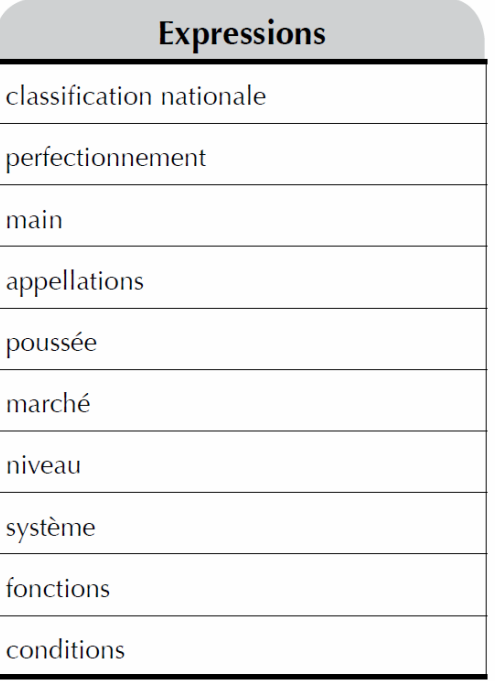

2. Le premier chiffre de chaque code désigne un type particulier de compétence. Consulte le site de la CNP 2006 pour connaître quel type de compétence correspond aux chiffres suivants. <https://noc.esdc.gc.ca/Accueil/Bienvenue/d89954b62aca40d0b17a6fd9d55b913a>

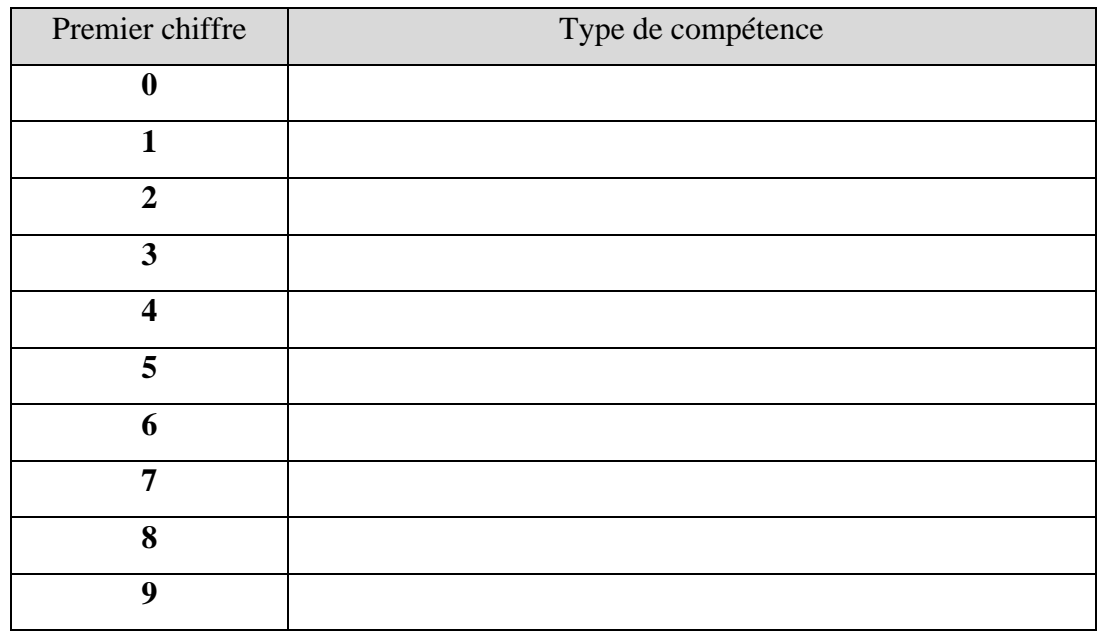

3. Les cinq mots suivants, dont les lettres apparaissent en désordre, ont tous la même terminaison.

À l'aide des définitions, place les lettres dans le bon ordre. Donne ensuite l'infinitif des verbes correspondants.

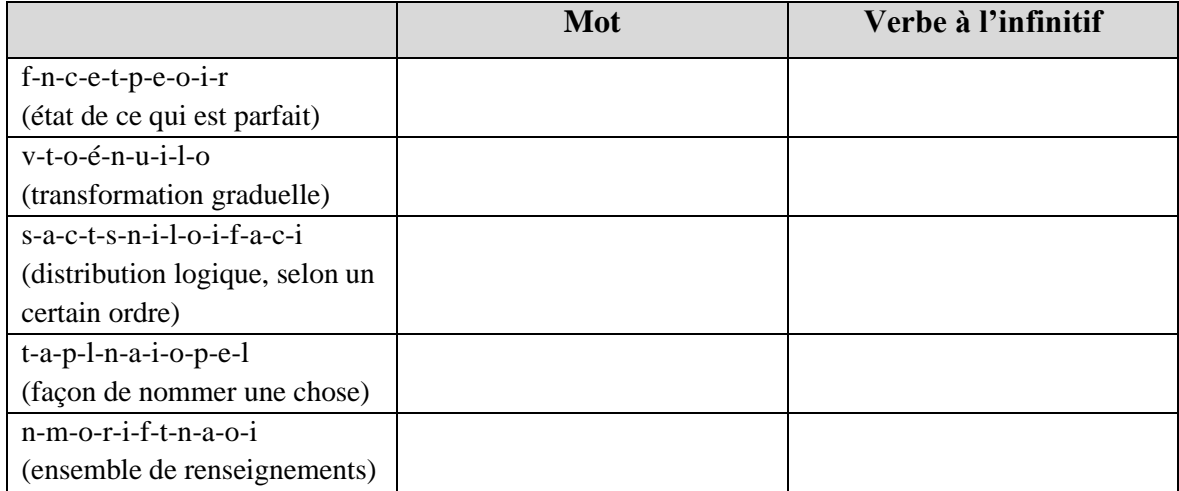